## Algoritmo OMCP

• A figura abaixo ilustra como é percorrida a imagem *g* para encontrar um padrão correspondente ao padrão de referência utilizando o OMCP, com uma janela 3x3.

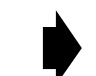

Representação esquemática da busca na imagem de pesquisa do padrão correspondente ao padrão dado.

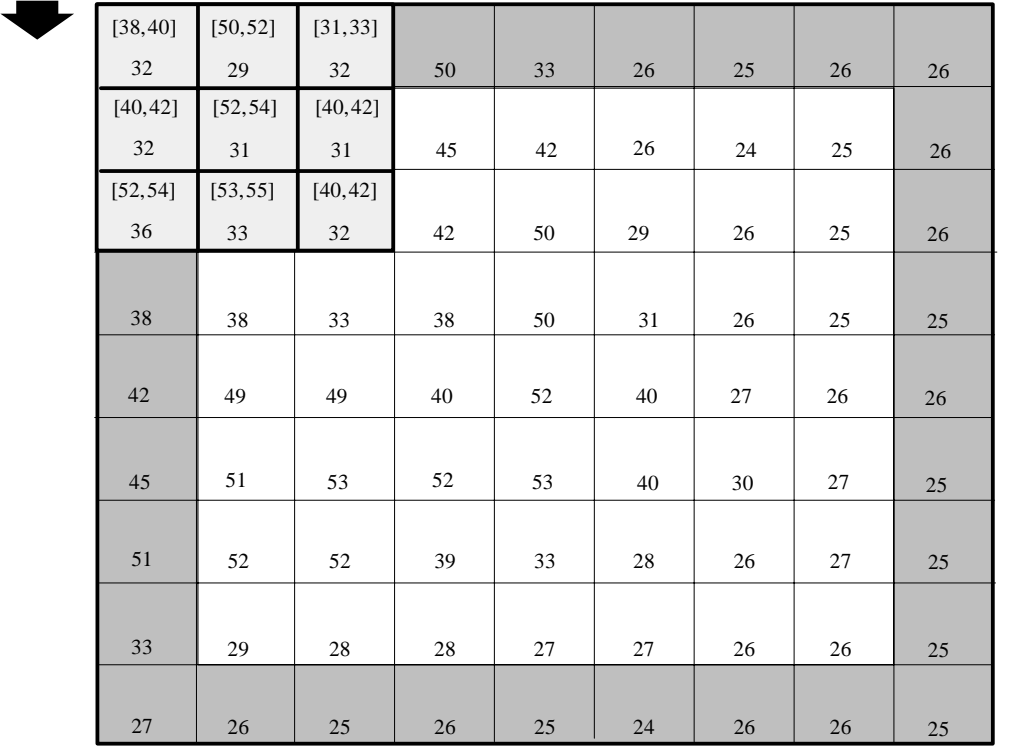

Imagem contendo o número de condições satisfeitas.

 $\times$  $\times$  $\times$  $\times$  $\times$ 

 $\times$  $\times$ 

0  $\times$   $\times$  $\times$ 

0  $\times$ 

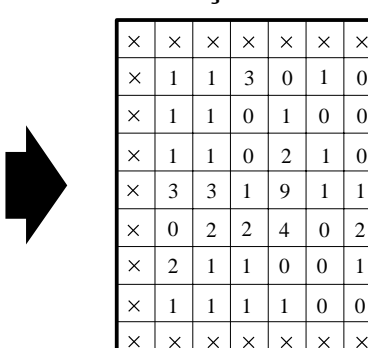